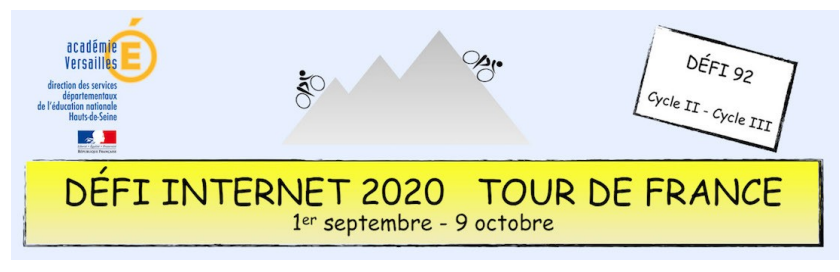

# Énigme 5 – Cycle 3 - CM1 et CM2

### *Je suis un trophée*

#### **Mais lequel ?**

Pour récupérer vos cinq indices, écrivez un courriel différent à chacune des personnes cidessous en leur demandant correctement et poliment les indices qu'elles ont en leur possession.

ATTENTION, pas de message collectif : un élève différent par message…

- Indice 1 : **Hélène Sablé-Fine** [helene.fine@ac-versailles.fr](mailto:helene.fine@ac-versailles.fr)
- Indice 2 : **Murielle Jeannot** [murielle.even@ac-versailles.fr](mailto:murielle.even@ac-versailles.fr)
- Indice 3 : **Alain Curallucci de Peretti** [alain.curallucci-de-perett@ac-versailles.fr](mailto:alain.curallucci-de-perett@ac-versailles.fr)
- Indice 4 : **Adrien Pamart** – [adrien.pamart@ac-versailles.fr](mailto:adrien.pamart@ac-versailles.fr)
- Indice 5 : **Alex Lesturgie** [alex.lesturgie@ac-versailles.fr](mailto:alex.lesturgie@ac-versailles.fr)

• Seule l'adresse de la classe sera acceptée et uniquement pendant les horaires scolaires.

### **Consigne**

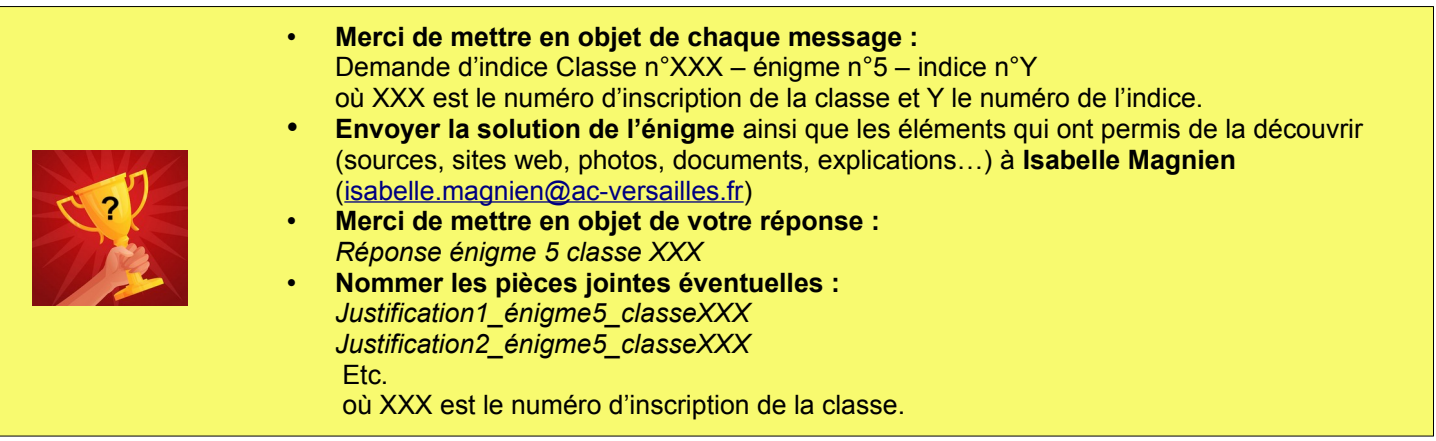

#### **Barème : 10 points**

- 5 points pour les courriels de demande d'indice correctement formulés
- 2 points pour la réponse par mail correctement formulée et juste
- 3 points pour la justification de la réponse (explication)

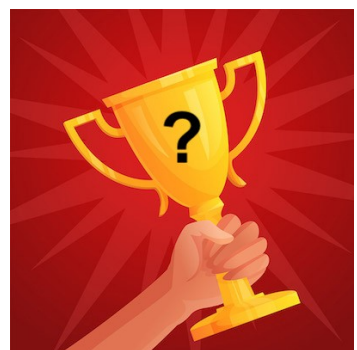

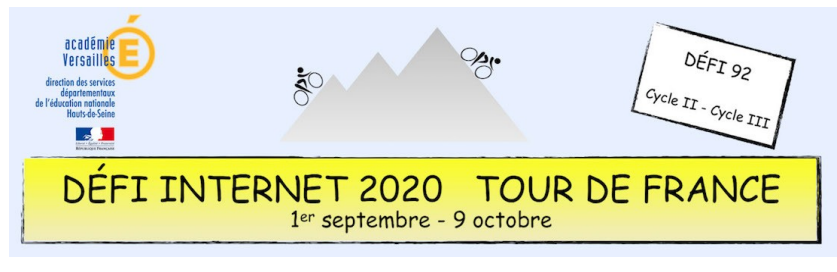

## Énigme 5 – Cycle 3 - CM1 et CM2

### **Compétences numériques du CRCN**

- **Domaine 1 (information et données)**
	- Effectuer une recherche simple en ligne en utilisant un moteur de recherche (C1.1)
	- Reformuler sa requête en modifiant les mots-clés pour obtenir de meilleurs résultats (C1.1)
	- Sauvegarder des fichiers dans l'ordinateur ou la tablette utilisés et les retrouver (C1.2)
- **Domaine 2 (communication et collaboration)**
	- Utiliser un outil ou un service numérique pour communiquer (C2.1)
	- **Domaine 5 (environnement numérique)**
	- Se connecter à un environnement numérique (C5.2)